# **Bergen Community College Division of Math, Science and Technology Department of Industrial & Design Technology**

**Course Syllabus DFT 210 CAD I**

Semester and year: Course Number: Meeting Times and Locations:

Instructor: Office Location: Phone: Office Hours: Email Address:

# COURSE DESCRIPTION:

DFT210 Computer Aided Drafting I introduces the use of computer aided drafting (CAD) on a PC computer using AutoCad software. Topics include drawing setup, line drawing, editing, layer creation, display features, and dimensioning.

2 lecture, 2 labs, 3 credits Prerequisites: None Co-requisites: DFT-107 Drafting I

# STUDENT LEARNING OBJECTIVES:

As a result of meeting the requirements in this course, students will be able to:

Student performance on these objectives will be measured by:

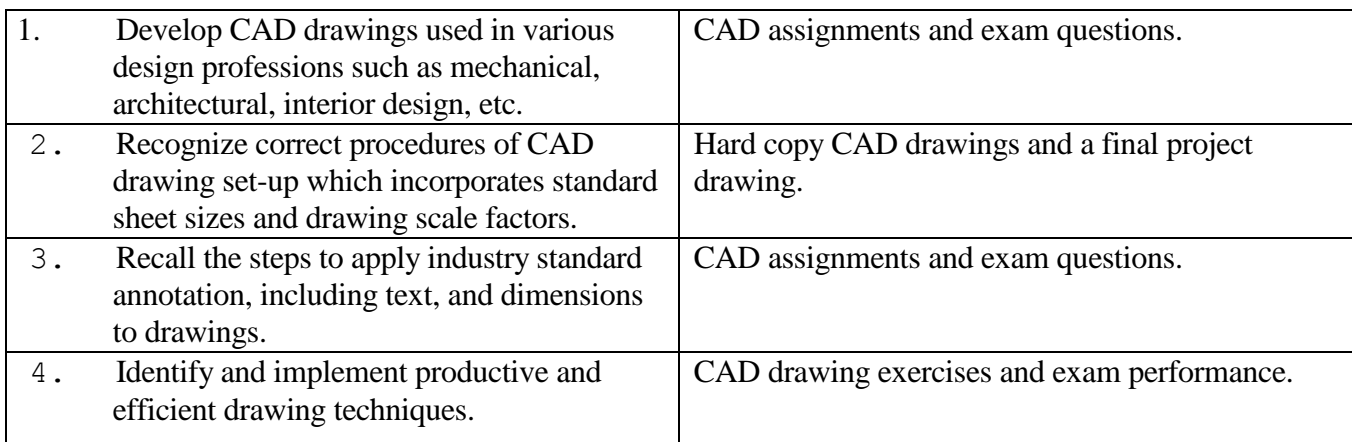

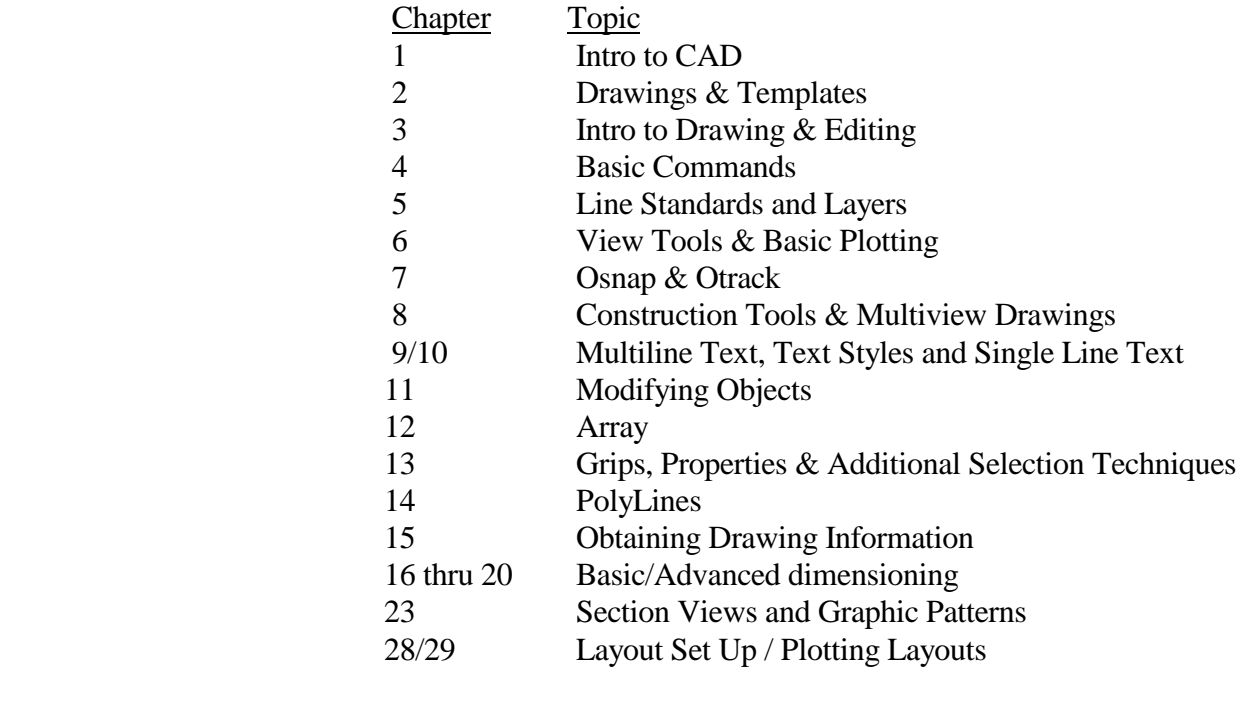

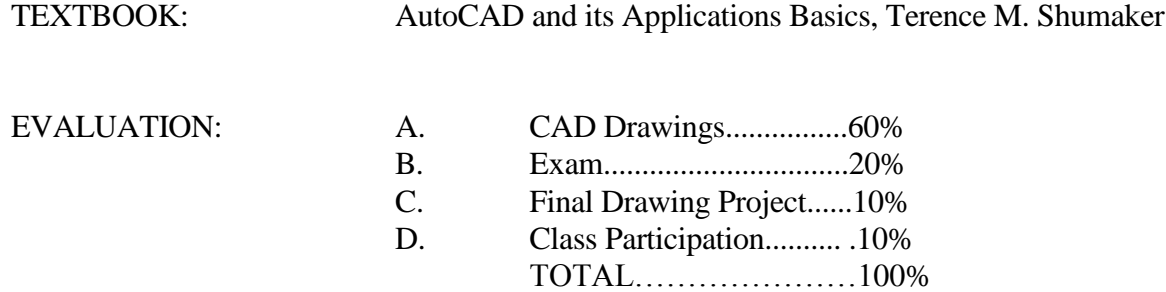

Drawings are due the class meeting after they are assigned. Drawings submitted after that date will be lowered one full letter grade per class meeting that they are late. Drawings will not be accepted after the final submission date listed in the calendar and will receive a failing grade after that last submission date.

#### ATTENDANCE POLICY:

Attendance will be taken twice during each class period. The first attendance for the lecture portion of the class will be at the beginning of each class. The second attendance, for the laboratory portion of the class will be taken at 11:30 a.m. for classes beginning in the morning, 5:15 p.m. for classes beginning early afternoon, and 9:45 p.m. for evening classes.

If a student is absent from the lecture portion of the class, it will be recorded as an absence for the entire class period. If a student is absent from the laboratory portion of the class, it will be recorded as an absence from that portion of the class only.

A letter grade will be deducted from the class participation portion of your final grade for each absence beyond three absences from either portion of a class period.

### SPECIAL NOTES: **A final grade cannot be assigned for the course until all drawings, projects and examinations for the course have been completed.**

Make-up examinations will be administered in accordance with the instructor's and division's policy.

### FACULTY ABSENCE PROCEDURE: Please note well.

A daily listing will appear in the glass case located in the main hall A bldg. which will indicate all classes which are cancelled. Students can consult this case before going to class. If students find a class cancelled which has not been listed, they should report this to the divisional dean's office (A325) or to the evening/Saturday office (L113).

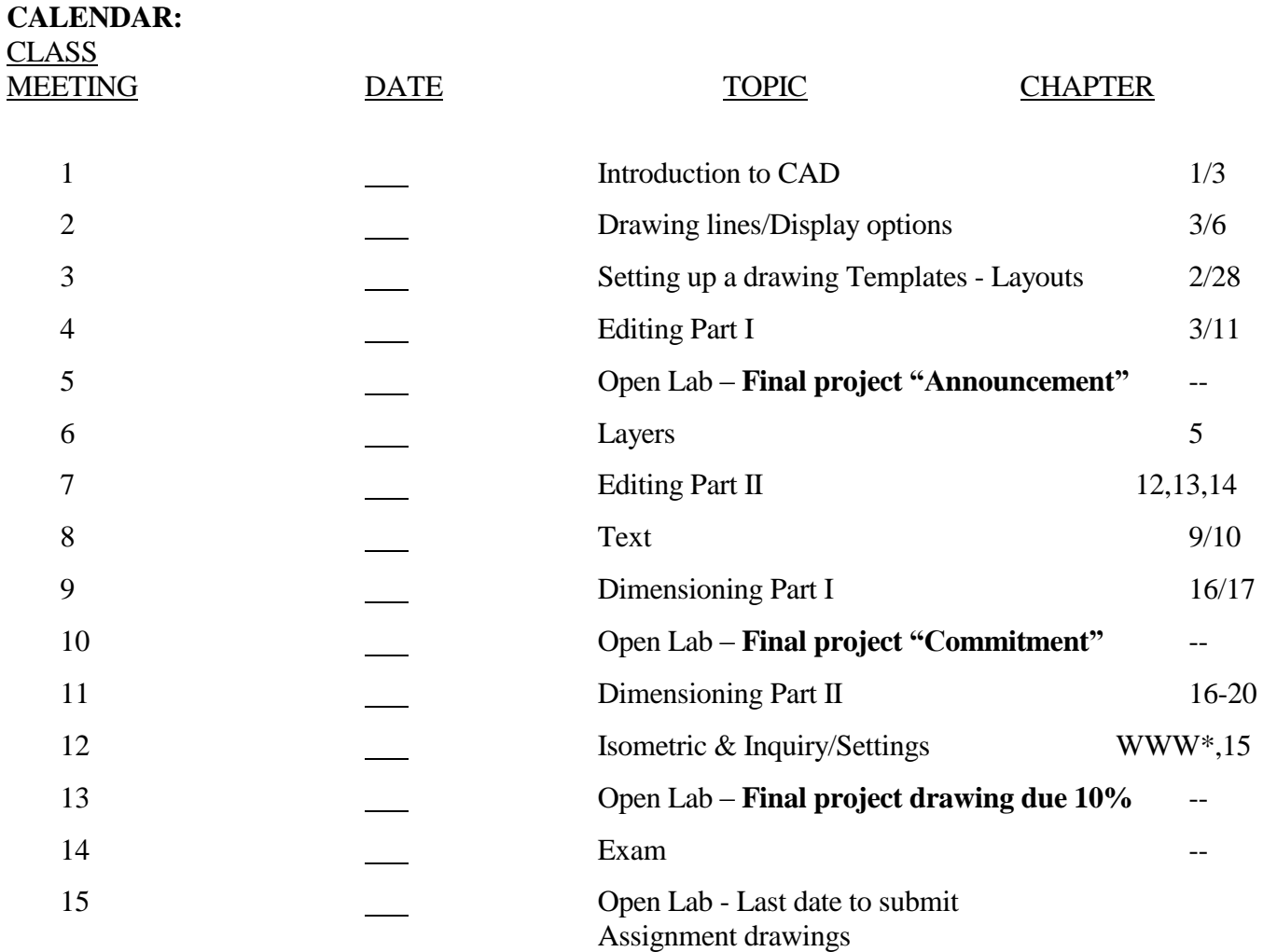

WWW\* is the [WWW.G-W.com](http://www.g-w.com/) website. Look for the text version and supplemental materials.

All BCC students enrolled in credit courses are entitled to a WebAdvisor account. With WebAdvisor, you may register online, check your schedule, room assignments, GPA, and find out what courses you need to take. To find out more about WebAdvisor or to sign up online, visit <http://go.bergen.edu>! While there, please make sure you give us your preferred email address. You'll find directions how to do this at <http://go.bergen.edu/email>.